## **Tutorial #4: Regione Lombardia – Metodo delle sole piogge**

Una volta individuata la procedura della normativa della Regione Lombardia da adottare con la scheda seleziona procedura (Tutorial #2) se questa è quella relativa al **metodo delle sole piogge** in questo tutorial viene descritto come inserire i dati relativi a questa procedura.

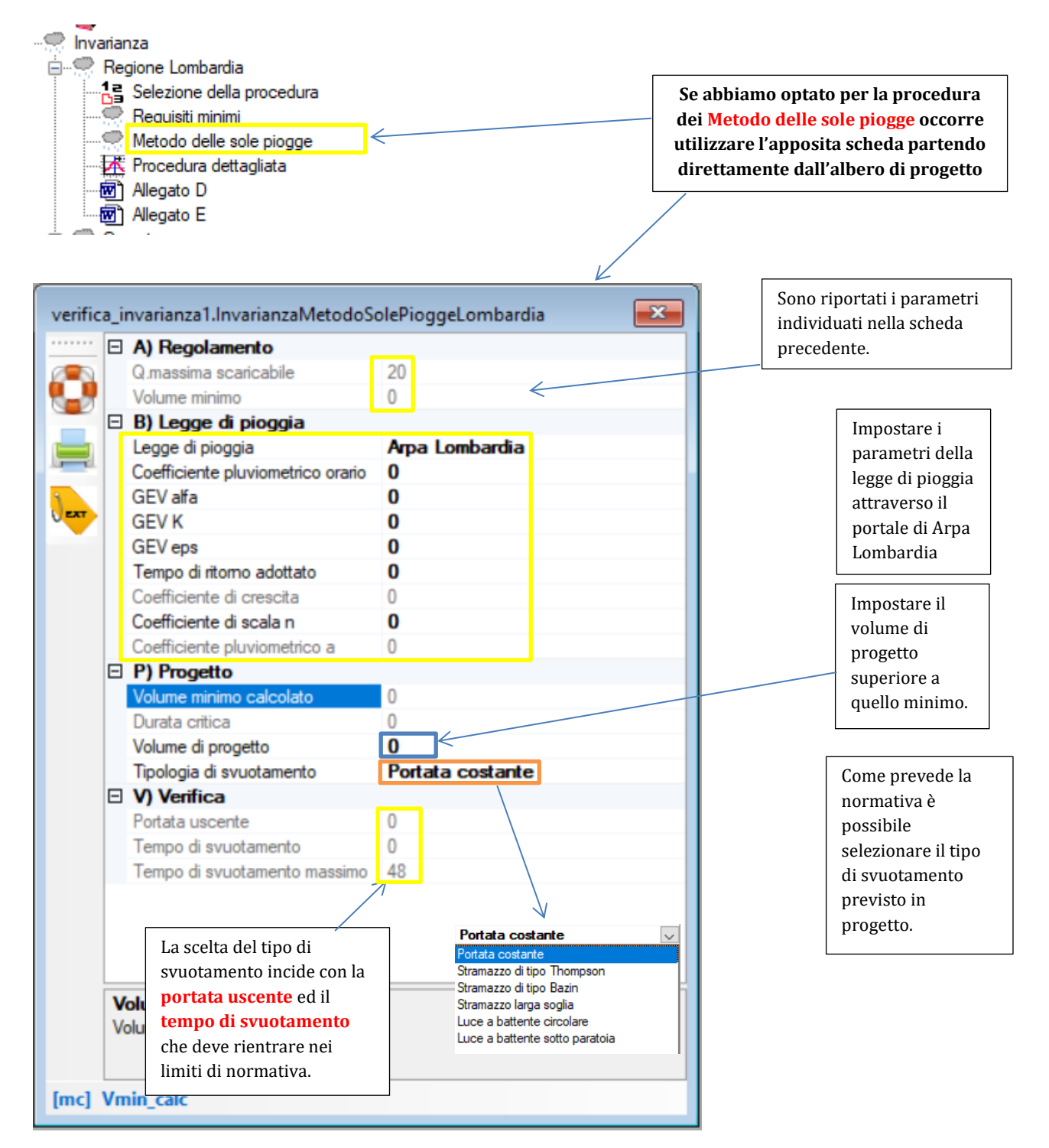